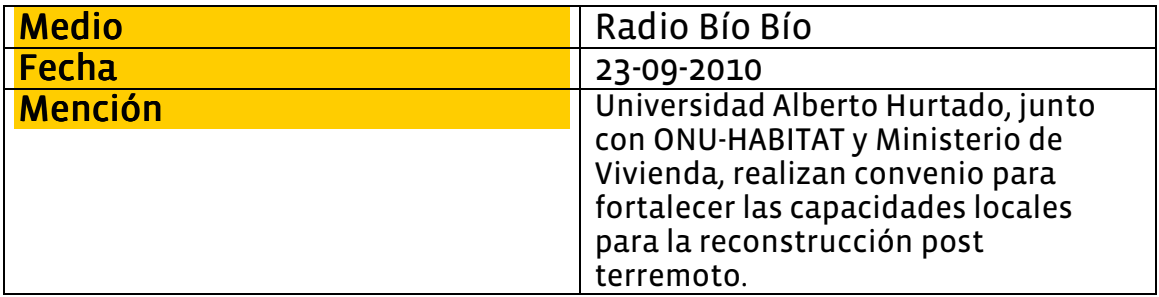

Jueves 23 Septiembre 2010 | 18:36

## Región del Bío-Bío: Convenio encabezado por Naciones Unidas entregará asesoría post terremoto

Publicado por Yessenia Valenzuela . La información es de María Elizabeth Soto . 56 visitas  $\mathbb{N}$  Enviar por correo

## La firma de un convenio, que encabeza el Programa de Naciones Unidas para Asentamientos Humanos, traerá a la región del Bio-Bío un Centro de Recursos para asesorías y asistencia técnica en la zona, como proyecto post terremoto.

Se trata de una instancia destinada a promover, fomentar y fortalecer capacidades locales para la reconstrucción, la reducción de riesgo y desarrollo sostenible de las ciudades, municipios y territorios del país.

La iniciativa denominada ONU Habitat, que trabajó en terreno en distintas zonas del país para elaborar un perfil post terromoto, entró en contacto con la Asociación Chilena de Municipalidades, organismo que se hizo parte del compromiso.

Marcelo Rivera, presidente regional de la Asociación, participó en Santiago de la firma del convenio de buenas intenciones para la región del Biobío.

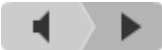

En la iniciativa también participa el Ministerio de Vivienda, el colegio de Arquitectos y la Universidad Alberto Hurtado. El convenio también pretende la promoción de procesos, estrategias y enfoques que garanticen la descentralización en la toma de decisiones.